# Lecture 6: Context-free Grammars CSCI 81 Spring, 2013 Jason Waterman

### Today: Context-free Grammars

- CFLs in the hierarchy of languages
- What is a grammar?
- Formal definition CFGs
- Examples of CFLs
- Closure properties of CLFs
- Parse trees and how they relate to derivations
- Ambiguous grammars

1

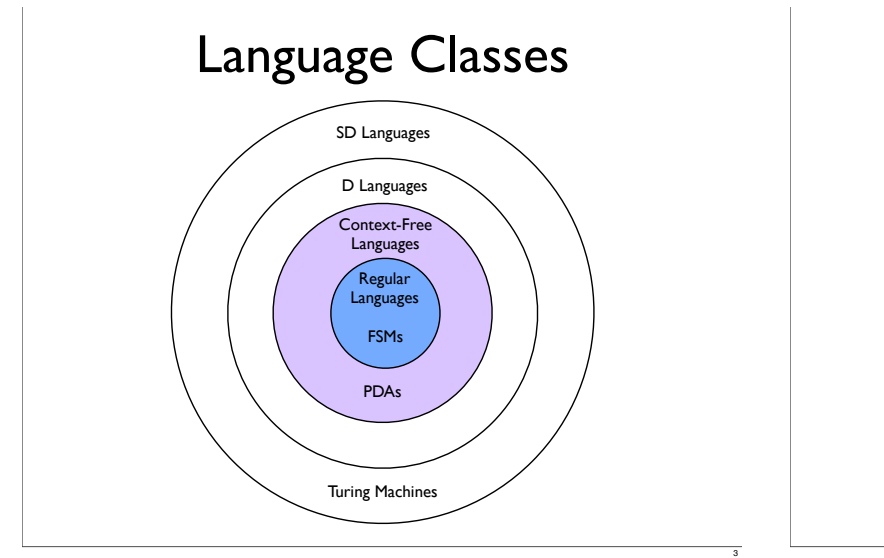

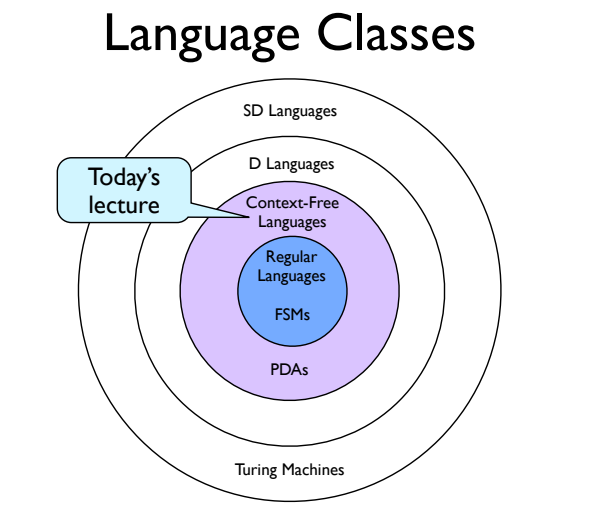

2

4

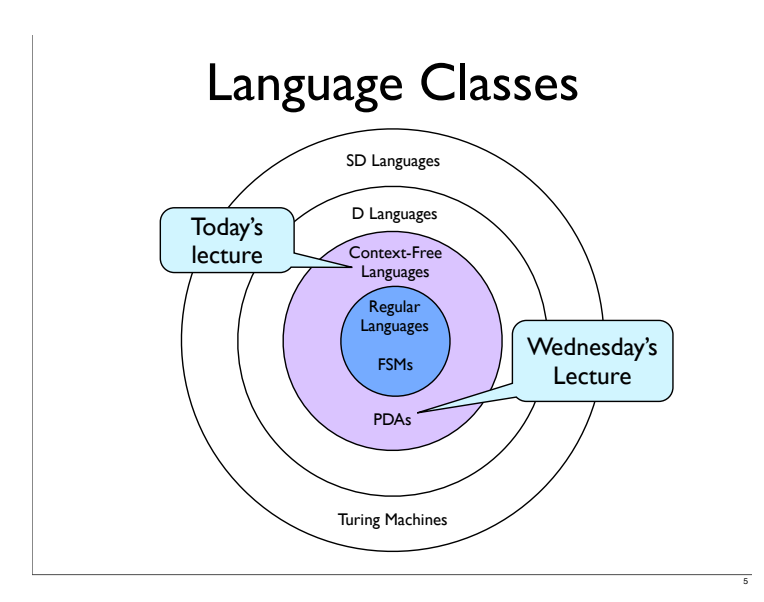

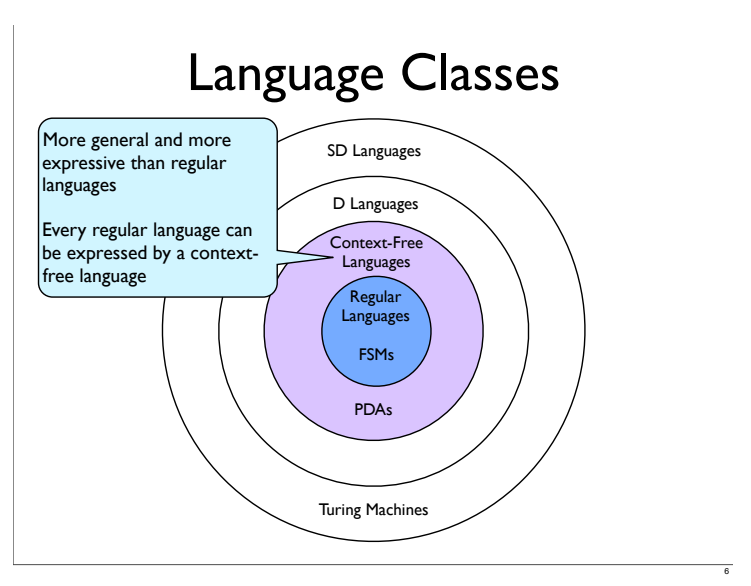

# CFGs Applications

- CFGs were first used to study human languages
	- A large portion of the English language can be described by a CFG
- For most programming languages, the set of syntactically legal statements is a CFL
	- Markup languages like HTML and XML
- Used as the basis for compiler design and implementation

### What is a Grammar?

- Rewrite system: a list of rules and an algorithm for applying them
- *• simple-rewrite*(*R*:rewrite system, *w*: initial string) =
	- 1. Set *working-string* to *w*
	- 2. Until told by *R* to halt do:
		- 2.1. Match the left-hand side of some rule against some part of of *working-string*.
		- 2.2. Replace the matched part of *working-string* with the right-hand side of the rule that was matched
	- 3. Return *working-string*

7

8

9

- If *simple-rewrite(R,w)* can return some string *s* then *R* can derive *s* from *w*
- A rewrite system used to define a language is called a *grammar*

8

8

10

# What is a Grammar?

- Rewrite system: a list of rules and an algorithm for applying them
	- *• simple-rewrite*(*R*:rewrite system, *w*: initial string) = How do we decide when to halt?
	- 1. Set *working-string* to *w*
	- 2. Until told by *R* to halt do:
		- 2.1. Match the left-hand side of some rule against some part of of *working-string*.
		- 2.2. Replace the matched part of *working-string* with the right-hand side of the rule that was matched
	- 3. Return *working-string*
- If *simple-rewrite(R,w)* can return some string *s* then *R* can derive *s* from *w*
- A rewrite system used to define a language is called a *grammar*

# What is a Grammar?

Rewrite system: a list of rules and an algorithm for applying them

*• simple-rewrite*(*R*:rewrite system, *w*: initial string) = How do we decide when to halt?

- 1. Set *working-string* to *w*
- 2. Until told by *R* to halt do:
	- 2.1. Match the left-hand side of some rule against some part of of *working-string*.
	- 2.2. Replace the matched side of the rule that When matching multiple rules which one do we pick?
- 3. Return *working-string*
- If *simple-rewrite(R,w)* can return some string *s* then *R* can derive *s* from *w*
- A rewrite system used to define a language is called a *grammar*

# Context-free Grammars

- Formally, a context-free grammar G is a quadruple( $V, \Sigma, R, S$ ), where:
	- V is the rule alphabet (containing both terminals and non-terminals)
	- $\Sigma$  (the set of terminals) is a subset of V
	- R (the set of rules) is finite subset of (V ∑) × V<sup>∗</sup>
	- S (the start symbol) can be any element of V - ∑

### Derivability relation

- Given a grammar *G*, define  $x \Rightarrow y$  to be the binary relation *derives-in-one-step* such that:
	- $\forall x, y \in V^*(x \Rightarrow y \text{ iff } x = \alpha A \beta, y = \alpha \gamma \beta, \text{ and there exists a rule } A \rightarrow \gamma$ in  $R_G$ )
- Any sequence of the form:  $w_0 \Rightarrow w_1 \Rightarrow w_2 \Rightarrow ... \Rightarrow w_n$  is called a *derivation*
	- $\Rightarrow$  ∗ is the reflexive, transitive closure of  $\Rightarrow$  and is called the *derives* relation
- The language *generated* by G, denoted L(G), is the set of all string terminals that an be derived from a starting symbol S using zero or more applications of rules in G

### Balanced Parenthesis Language

- Bal =  $\{w \in \{y, y\}^* : \text{the parentheses are }$ balanced}
- Not regular but is context free
- $G = (\{S, ), (\}, R, S),$  where:
	- R = {S  $\rightarrow$  (S), S  $\rightarrow$  SS, S  $\rightarrow$   $\xi$ }

### Example CFG: A<sup>n</sup>B<sup>n</sup>

- $A^nB^n = \{a^n b^n : n \ge 0\}$
- Not regular
- $G = \{\{S, a, b\}, \{a, b\}, R, S\}$ 
	- What does this grammar generate?
	- What is R?

11

13

14

# Example CFG: A<sup>n</sup>B<sup>n</sup>

- $A^nB^n = \{a^n b^n : n \ge 0\}$
- Not regular
- $G = \{\{S, a, b\}, \{a, b\}, R, S\}$ 
	- What does this grammar generate?
	- What is R?
	- $R = \{S \rightarrow aSb, S \rightarrow E\}$

#### Regular vs. Context-free Grammars

12

14

15

- In a regular grammar, every rule must have:
	- A left hand side that is a single nonterminal
	- A right hand side that is  $\epsilon$  or a single terminal or a single terminal followed by a single nonterminal
- In a context-free grammar, every rule must have:
	- A left hand side that is a single nonterminal
	- A right hand side

#### Regular vs. Context-free Grammars

- In a regular grammar, every rule must have:
	- A left hand side that is a single nonterminal
	- A right hand side that is  $\epsilon$  or a single terminal or a single terminal followed by a single nonterminal
- have:

• In a context-free  $\frac{1}{\frac{1}{\frac{1}{\epsilon}} \sum_{r=1}^{\infty} \frac{1}{\epsilon}}$  These extra conditions make regular grammars less expressive and a subset of CFGs

- A left hand side that is a single nonterminal
- A right hand side

### Closure Properties of CFGs

- Union
	- Suppose we have grammars for two languages, with start symbols S and T
	- Rename variables as needed to ensure that the two grammars don't share any variables
	- Then construct a grammar for the union of the languages, with start symbol Z, by taking all the rules from both grammars and adding a new rule  $\text{Z} \rightarrow \text{S} \bot \text{T}$
- Concatenation
	- Similar to union: rename variables as needed, take all rules from both grammars, and add new rule  $Z \rightarrow ST$

### Closure Properties of CFGs

- Kleene Star
	- Suppose we have a grammar for the language L, with start symbol S. The grammar for  $L^*$ , with start symbol T, contains all the rules from the original grammar plus the rule  $T \rightarrow TS \mid E$
- String Reversal
	- Reverse the character string on the righthand side of every rule in the grammar

16

18

20

#### Closure Properties of CFGs: Substitution

- If a substitution *s* assigns a CFL to every symbol in the alphabet of CFL *L*, then *s(L)* is a CFL
	- Take a grammar for *L* and a grammar for each language *La = s(a)*
	- Make sure all the variables of all these grammars are different
	- Replace each terminal a in the production rules for *<sup>L</sup>* by *Sa*, the start symbol of the grammar for *La*
	- This replacement allows any string in *La* to take the place of any occurence of *a* in any string of *L*

17

19

21

### Derivations and Parse Trees

- CFGs do more than just describe the set of strings in a language
- They provide a way of assigning an internal structure (via their derivations) to the strings they describe
- This allows us to assign *meanings* to the strings a grammar can produce
- This grammatical structure of a string is captured by a *parse tree*
	- A record of which rules were applied to which nonterminals during the string's derivation

# Parse Tree Definition

- A parse tree derived by a grammar  $G=(V, \Sigma, R, S)$  is a rooted ordered tree
	- Every leaf node is labeled with an element of  $\Sigma \cup \{\mathcal{E}\}\$
	- The root node is labeled S
	- Every other node is labeled with some element of  $V - \Sigma$  (that is a nonterminal symbol)
	- If *m* is a nonleaf node labeled *X* and the children of *m* are labeled *x1, x2, ... xn* then *R* contains the rule  $X \rightarrow x_1, x_2, ... x_n$

Parse Tree for a Simple Expression Grammar

- Define *Expr* with the following CFG
	- $G = (\{E, id, +, *\}, \{ id, +, *\}, R, E)$
	- *• <sup>R</sup>* = {*E* → *E + E, E* → *E \* E, E* <sup>→</sup> id}
- *•* Parse tree for 2 + 3 \* 5:

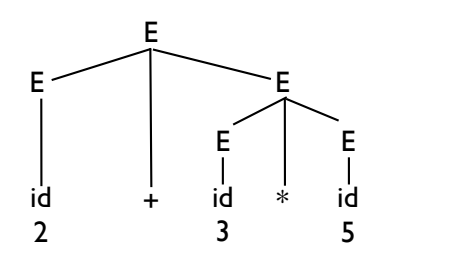

# Ambiguity

- For *Expr* there is more than one parse tree for the string  $2 + 3 * 5$
- Why is this a problem?

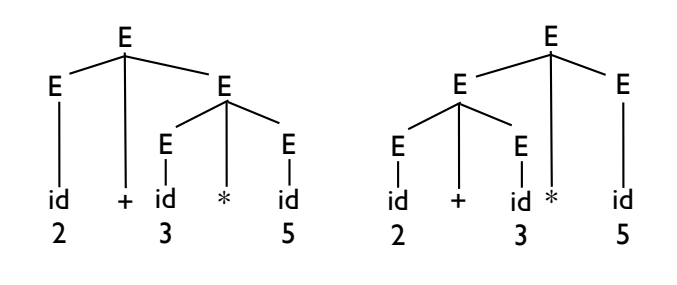

### Inherent Ambiguity

- If there exists a CLF for which no unambiguous grammar exists, we call such languages *inherently ambiguous*
	- It is possible to construct a new grammar *G'* that generates *L(G)* that has less (or no) ambiguity
- Unfortunately, given a CFG *G*, determining if *G* is ambiguous is undecidable

22

### Unambiguous Expression Grammar

- *• G'* = ({*E*, T, F, id, +, \*}, {id, +, \*}, *R,E*)
- $R = \{E \rightarrow E + T, E \rightarrow T, T \rightarrow T * F, T \rightarrow F, F \rightarrow id\}$ 
	- *•* By adding the levels T (for term) and F (for factor) we have defined a precedence hierarchy
	- Now there is a single parse tree for  $id + id * id$

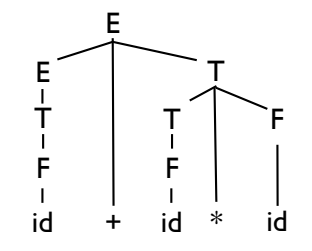

23